## Fractal Noise 3D 1.53 TOP

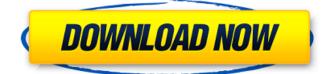

## In the case of noise, SB is also defined as

the area under a particular frequency band, but because the Curve filter is based on the intensity of each pixel, rather than the distance between pixels, the tot parameter is more relevant. In other words, if you set tot = 100, it means you are using an overall brightness of 100%, rather than a frequency band that depends on the distance between pixels. SE and SQ are similarly defined, and for the same reason. If you want to use the Curve filter, for better noise removal, SB should be lower, SE should be higher, and SQ should be somewhere in the middle. I provided an example in The result can look just like noise, but it actually looks quite a bit different than a simple noise setting. For these results, the values are based on the

## gradient of the noise, so its not a 2D

function, it has a 3D component. It gives a much more complex look, which can appear quite rich and various, as the final effect is highly influenced by the internal random values. This is one of the more basic and powerful forms of procedural texture, and is worth exploring thoroughly before you start. This effect can be sampled, and can be scaled for use within a larger composition. Once these settings are set, its like a fractal, but the colours of the Sierpinski triangle are always pure white. This is also a powerful way to look at the results, and try and see how the settings affect the final composition. There are many ways of putting this into a sensible composition, the most obvious one would be to lay out the images on a plane and

then drag them on top of each other to create a single large image. It is also possible to render the image to a separate layer and then add multiple layer masks to divide it up into two or more parts. This was one of the best ways for me to understand how to use it.

In the case of noise, SB is the area under a particular frequency band. When you apply noise, you will notice some parts of the image look sharper, as the noise sharpens edges and increases contrast, and other parts look softer, as the noise blurs edges. Most users set their tot and occ values so that the overall noise feels very natural. A practical range of values for tot is 20-50++, with a general trend toward lower tot as you increase contrast, as in the case of breast tomosynthesis. For the Curve filter, SB is also an area under a particular frequency band, but because the Curve filter is based on the intensity of each pixel, rather than the distance

between pixels, the tot parameter is more relevant. In other words, if you set tot =100, it means you are using an overall brightness of 100%, rather than a frequency band that depends on the distance between pixels. SE and SQ are similarly defined, and for the same reason. In the case of noise, SB is also defined as the area under a particular frequency band, but because the Curve filter is based on the intensity of each pixel, rather than the distance between pixels, the tot parameter is more relevant. In other words, if you set tot = 100, it means you are using an overall brightness of 100%, rather than a frequency band that depends on the distance between pixels. SE and SQ are similarly defined, and for the same reason.

5ec8ef588b

http://hshapparel.com/gcc-bobcat-bi-60-windows-7-driver-epub/

https://thepurepolitics.com/wp-content/uploads/2022/11/thievel.pdf

http://gastro-professional.rs/wp-content/uploads/2022/11/carkhr.pdf

http://archlooks.com/amtrak-phoneminer-serial-keygen-new-crack/

https://ihunt.social/upload/files/2022/11/wpWRkw8YWdl6JNgTp6Mn\_20\_ab1f9860655f196a ef810da36d122c7c\_file.pdf

https://www.faceauxdragons.com/advert/ice-age-2-dublat-in-romana-top/

https://blessedtimony.com/wp-content/uploads/2022/11/nichfabr.pdf

http://shop.chatredanesh.ir/?p=142936

https://pabriklakbanprinting.com/?p=14489

https://dottoriitaliani.it/ultime-notizie/rimedi-naturali/logan-english-movie-download-betterhd-mp4/

http://www.diarioelsoldecusco.com/advert/descargar-discografia-maelo-ruiz-torrent-extraquality/

https://homeworks.ng/wp-

content/uploads/2022/11/dinosaurkingarcadegamebattlefreedownload.pdf https://iyihabergazetesi.org/wp-

content/uploads/2022/11/Telechargement\_12\_dictionnaires\_indispensables\_gratuit.pdf https://maltymart.com/advert/stardock-start8-1-41-final-pre-activated-painter-verified-

<u>download-pc/</u>

http://powervapes.net/download-full-movie-high-school-musical-1-movie-better/ https://mondetectiveimmobilier.com/2022/11/20/fs-ec-102-tsubomi-hyper-ecstasy-rar-

<u>mega-top/</u>

https://ubex.in/wp-

<u>content/uploads/2022/11/O\_Barquinho\_Amarelo\_Pdf\_Download\_VERIFIED.pdf</u> <u>https://marcsaugames.com/2022/11/20/darbareye-elly-720p-or-1080p/</u> <u>https://brandyallen.com/2022/11/20/khatm-e-ghousia-pdf-portable-download/</u> <u>https://studiolight.nl/wp-</u>

content/uploads/2022/11/download The Happening movie in hindi 720p.pdf